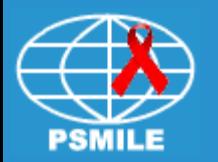

# Improving the Sensitivity of QC Monitoring: Taking the leap from manufacturer's to established QC ranges

Kurt L. Michael, M. Ed., MT(ASCP), SMILE Project Manager Mark Swartz, MT(ASCP), SMILE QA/QC Coordinator

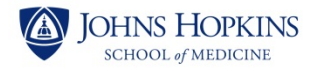

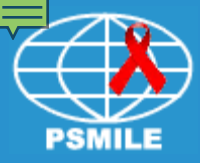

The presenter would like to thank:

- DAIDS -Daniella Livnat and Mike Ussery
- Johns Hopkins University
	- Dr. Robert Miller Principal Investigator
	- Kurt Michael Project Manager
	- Smile Staff
- ACTG

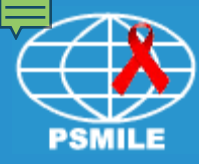

- To determine when and why to establish new quality control (QC) ranges
- To explain the importance of historical (cumulative) Coefficient of Variation  $(CV_H)$
- To evaluate the quality of historical CV

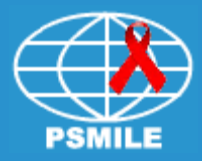

- To calculate the CV of External Quality Assurance (EQA)
- To utilize historical CV, EQA CV and Manufacturer's CV in order to develop useful quality control ranges

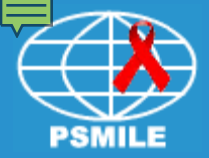

## Sum of all data divided by the total number of data points

$$
\overline{X} = (X_1 + X_2 + X_3 + \dots X_N)/N
$$

#### **Example:**

#### $8+9+7+7+9+8 = 48$  (Sum)

 $X =$  Sum/number of data points = 48/6 = 8  $MEAN = 8$ 

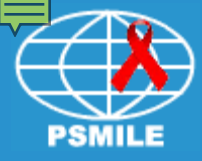

#### Standard Deviation (SD) = is a measure of how much the data varies around the MEAN

$$
SD = \sqrt{\frac{\Sigma(X - \overline{X})^2}{(n-1)}}
$$

where:

 $X = each score$  $\overline{X}$  = the mean or average  $n =$  the number of values  $\Sigma$  means we sum across the values

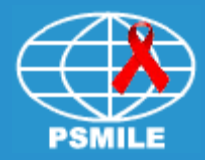

#### CV is SD expressed as a proportion of the mean

#### **CV = (SD / Mean) x 100**

CV is expressed as a percent (**%**)

Utilizing CV allows you to change the SD in proportion to any MEAN value

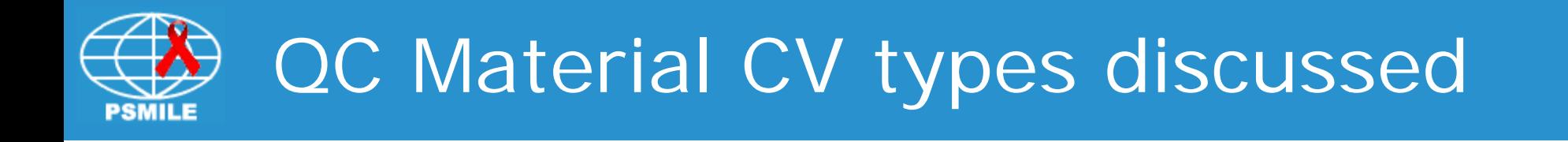

- $CV_H$  –Historical CV accumulated over time
- $CV_{FQA}$  –CV derived from EQA peer data
- $CV_{REF}$  –CV used to set QC SD ranges
- $CV<sub>MAN</sub>$  –Manufacturer's CV from QC material package insert

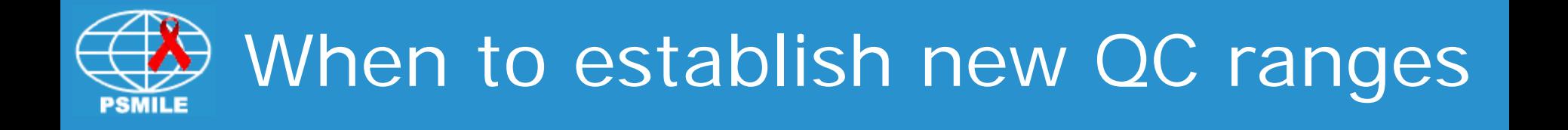

- When receiving a new lot of QC samples
- When receiving a new lot of reagent that significantly changes results from the old lot (reference ranges also need to be adjusted)

• As QC samples age

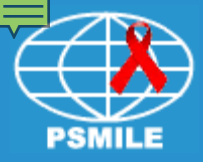

- QC range limits are defined by SD values
- Typically an acceptable range is established using +/- 2 Standard Deviations (SD) around the MEAN

• Statistically this covers 95% of the expected values

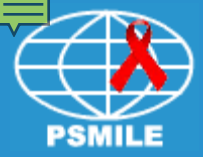

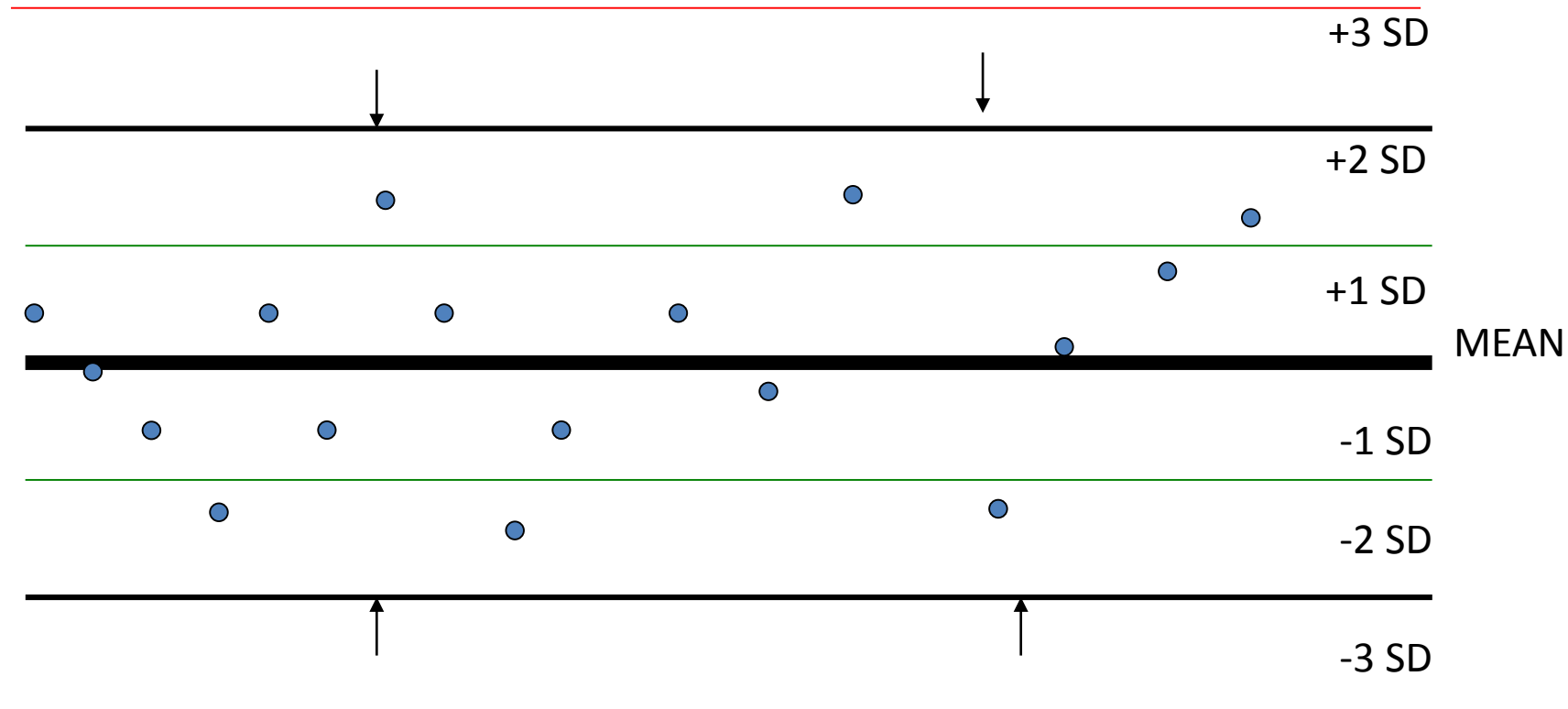

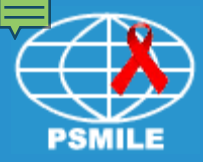

# SD limits too large!

- All QC results pass --even unacceptable ones
- Low sensitivity –the QC will **not** let you know when something is wrong in the system
- The acceptable range for QC is **not** a sensitive indicator of result quality & provides little value

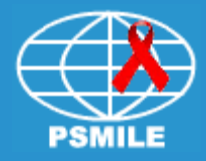

# SD limits too large!

## ↓↓ QC failures

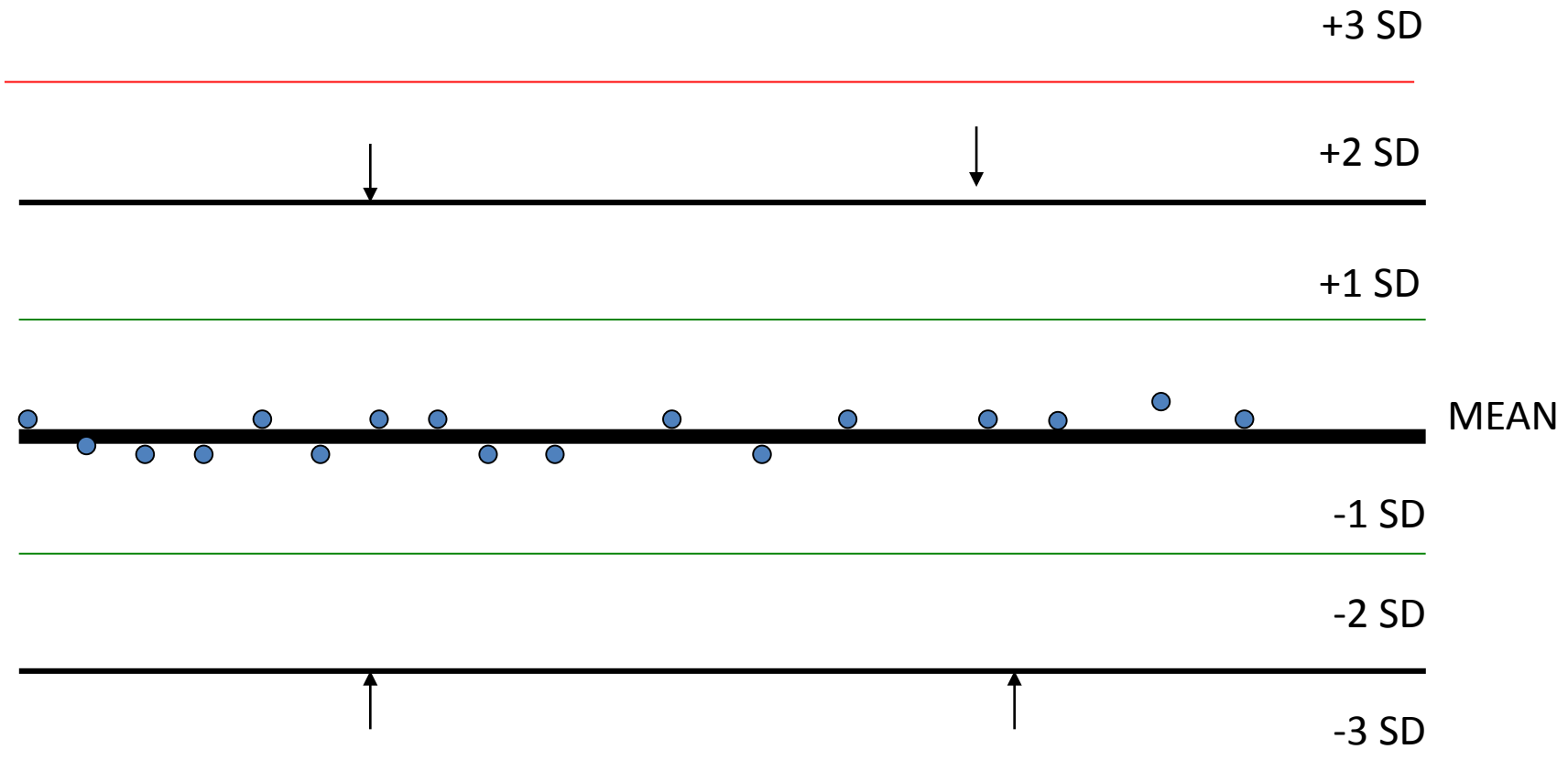

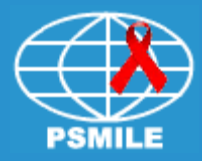

## SD limits too small!

- Few QC results pass --even values that are OK
- Sensitivity too high --You are stopped from releasing acceptable patient results
- Wasting QC material and time

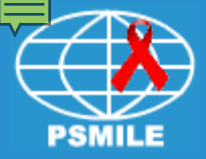

## SD limits too small !!

#### ↑↑ QC failures

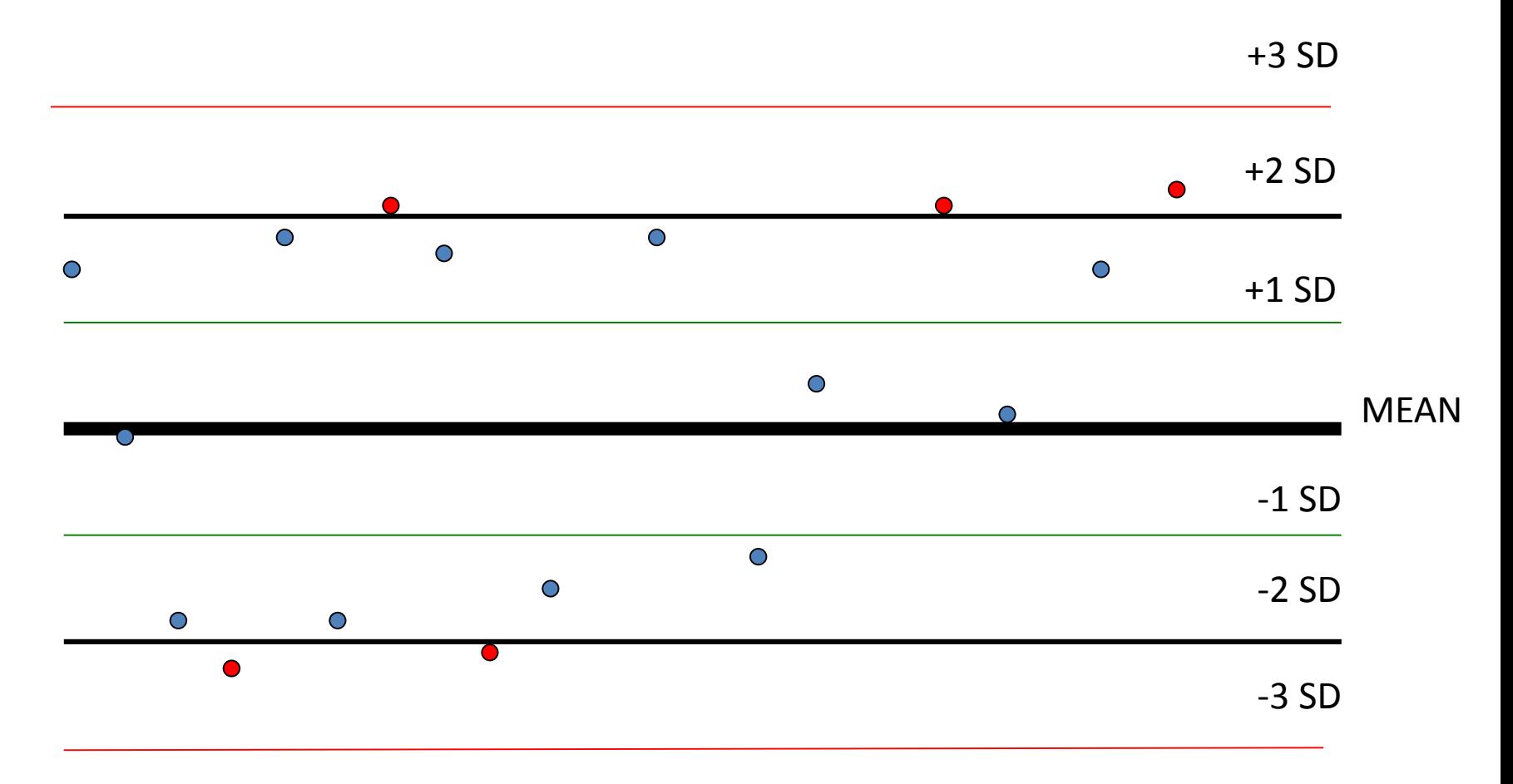

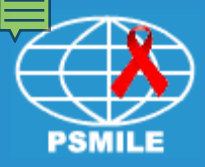

- The laboratory must establish it's own limits of acceptable QC values
- The correct SD value is what makes the QC material a sensitive indicator of acceptability
- We will use Historical (Cumulative) CV  $(CV_{H}$  to establish sensitive SD limits and QC ranges

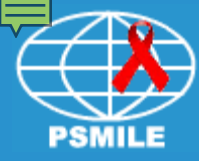

#### Why not use the manufacturer's QC limits?

- Manufacturer's limits are often 2-3 times too large –Not sensitive to your laboratory conditions
- They are general guidelines that include several different instrument/method types
- If the QC range is too large you will not find problems

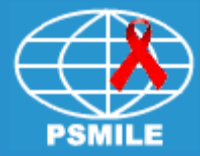

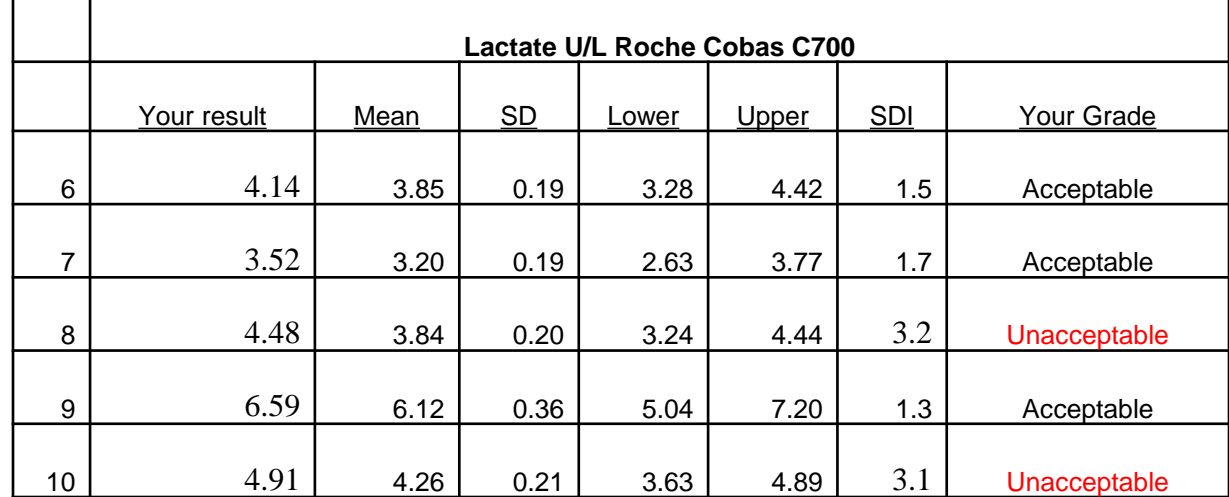

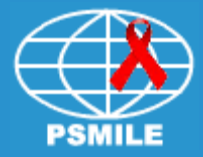

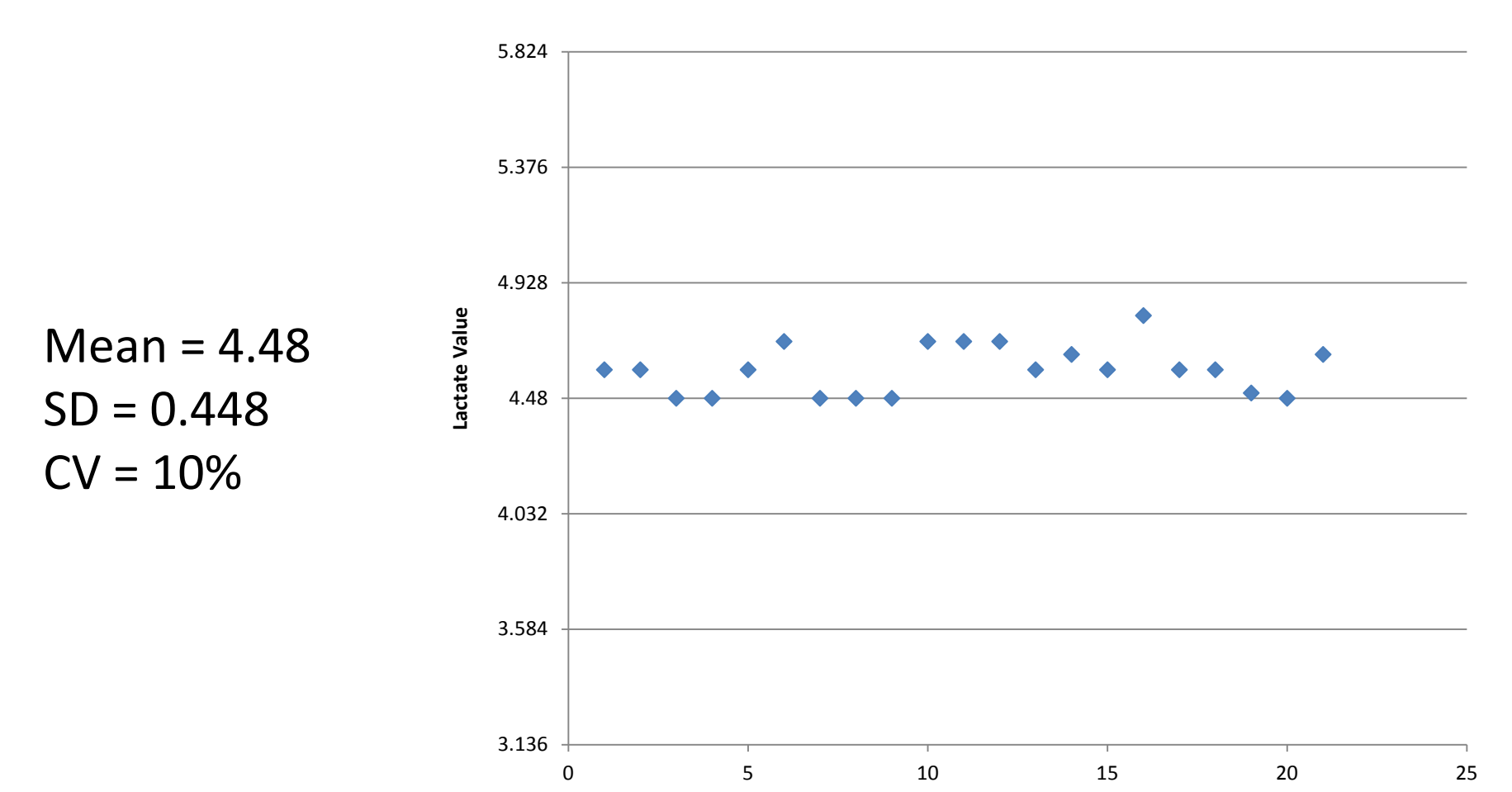

**QC run**

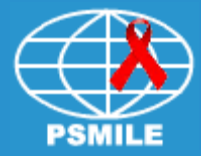

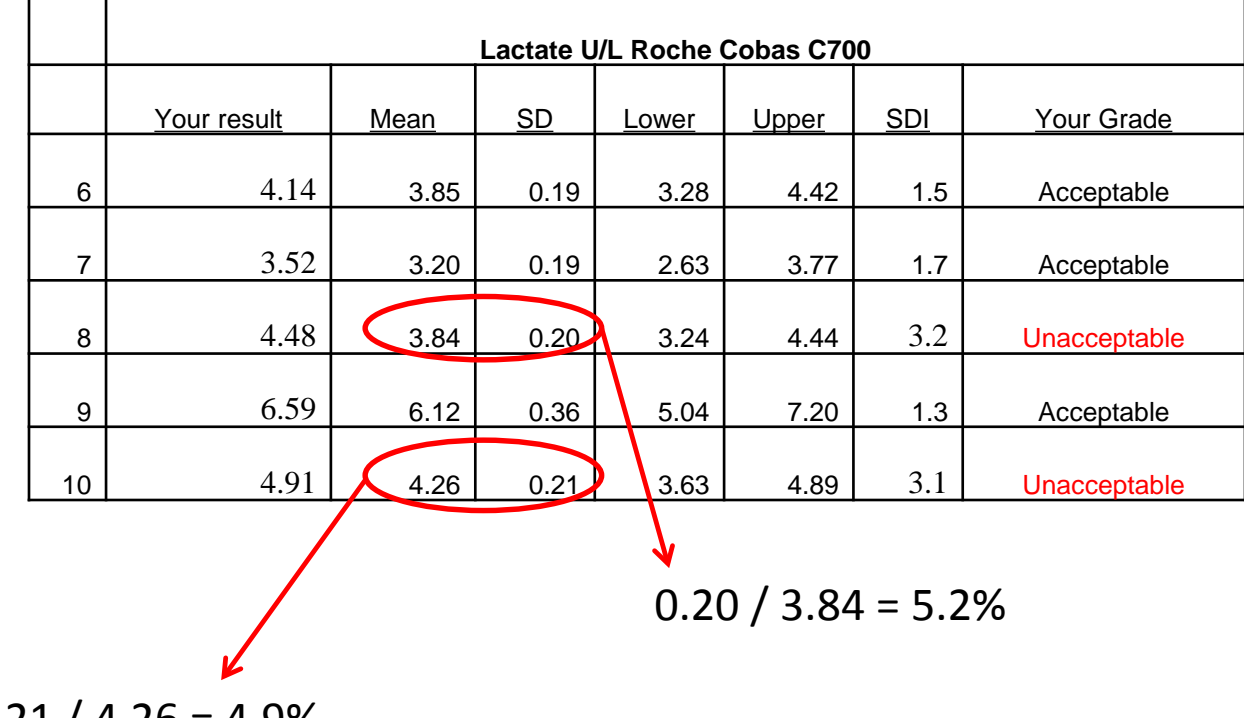

 $0.21 / 4.26 = 4.9\%$ 

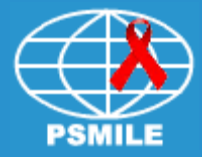

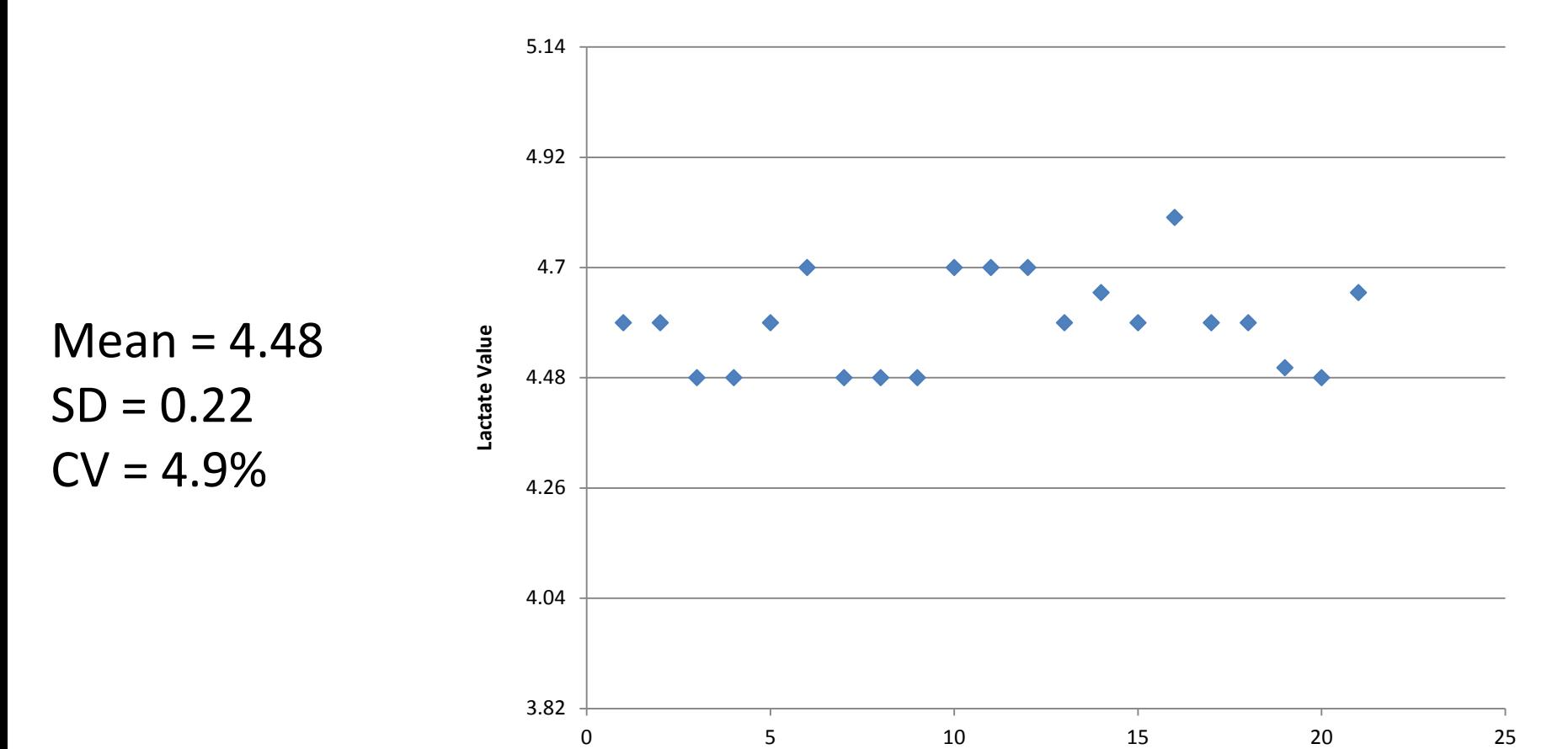

**QC Run**

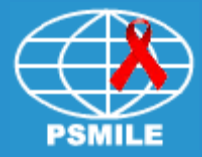

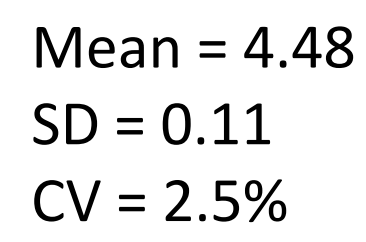

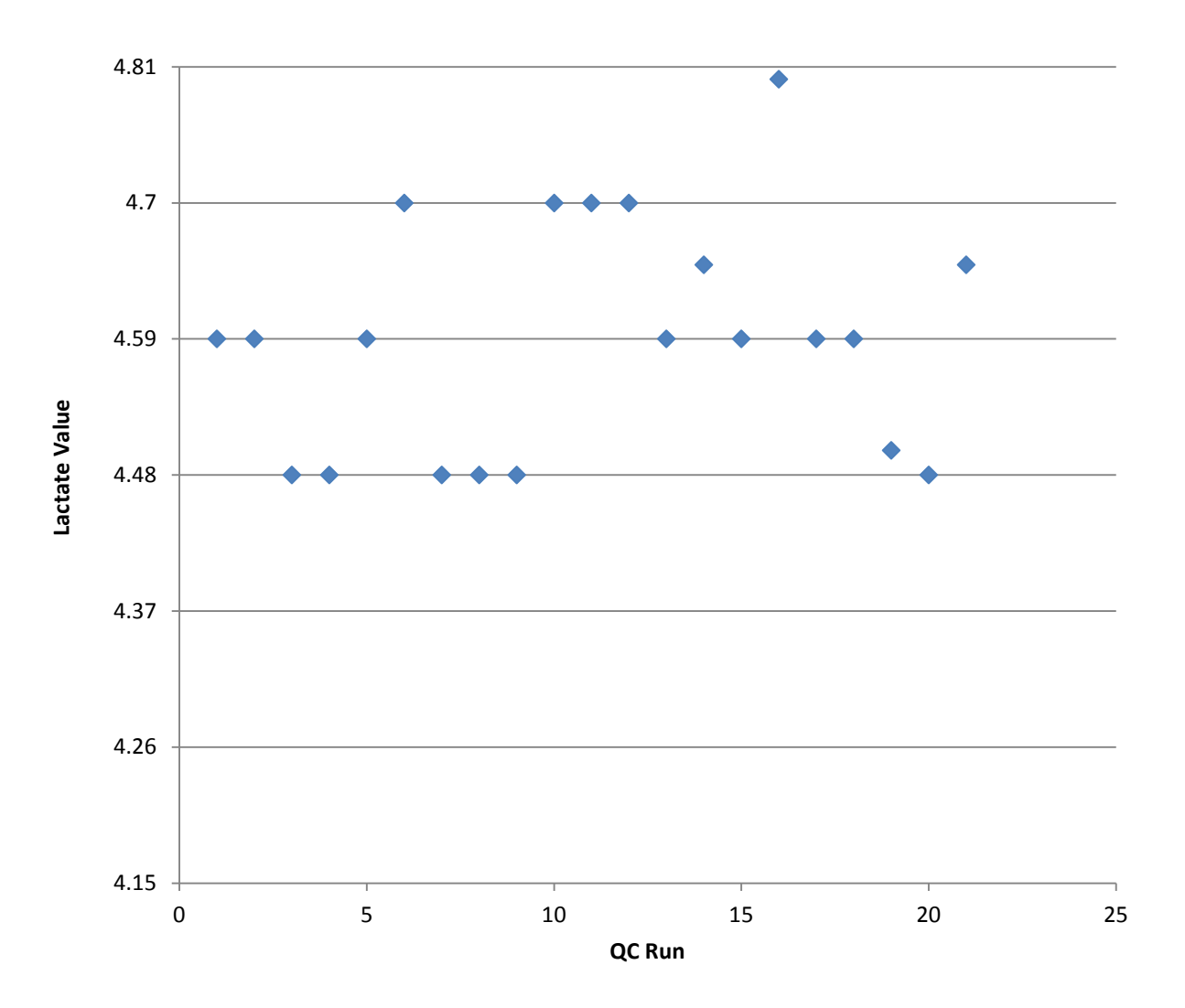

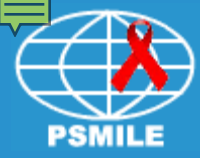

How do I determine the SD limits that are correct?

Utilizing CV<sub>H</sub> allows you to **set your QC limits based on the capability of your instrument according to its precision**

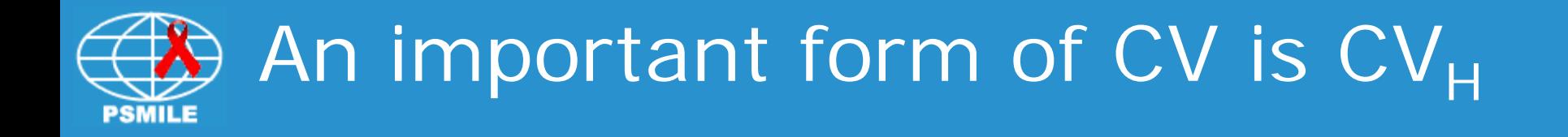

# **It is extremely useful for the**  laboratory to track the CV<sub>H</sub> **of QC data for each quantitative analyte over time**

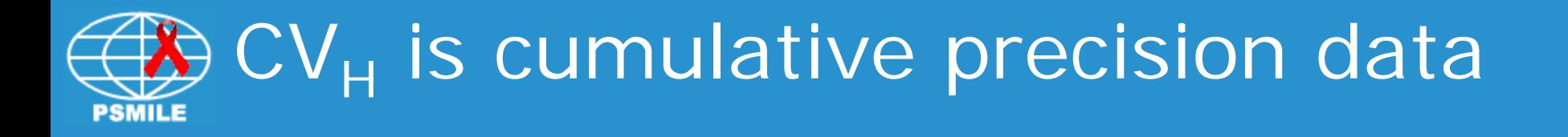

- Gather all QC data accumulated over time
	- –Across different reagent lots
	- –Across different employees
	- –Across different "normal" conditions
- Each QC level/analyte/instrument combination has a unique  $CV_H$

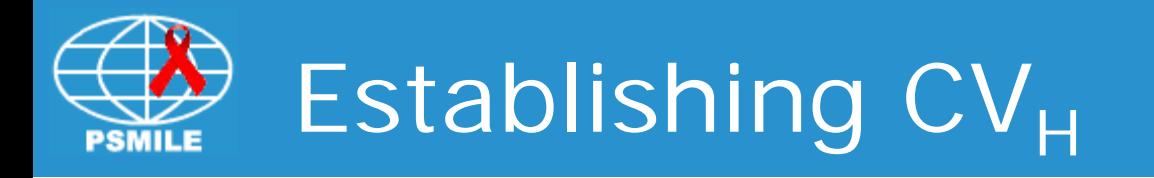

- 1. Gather each analyte QC data for each type of instrument/method/QC material
- 2. Remove any data that is greater than 4 SD from the MEAN
- 3. Calculate the MEAN, SD and CV for the month and on an on-going basis for the life of the QC material

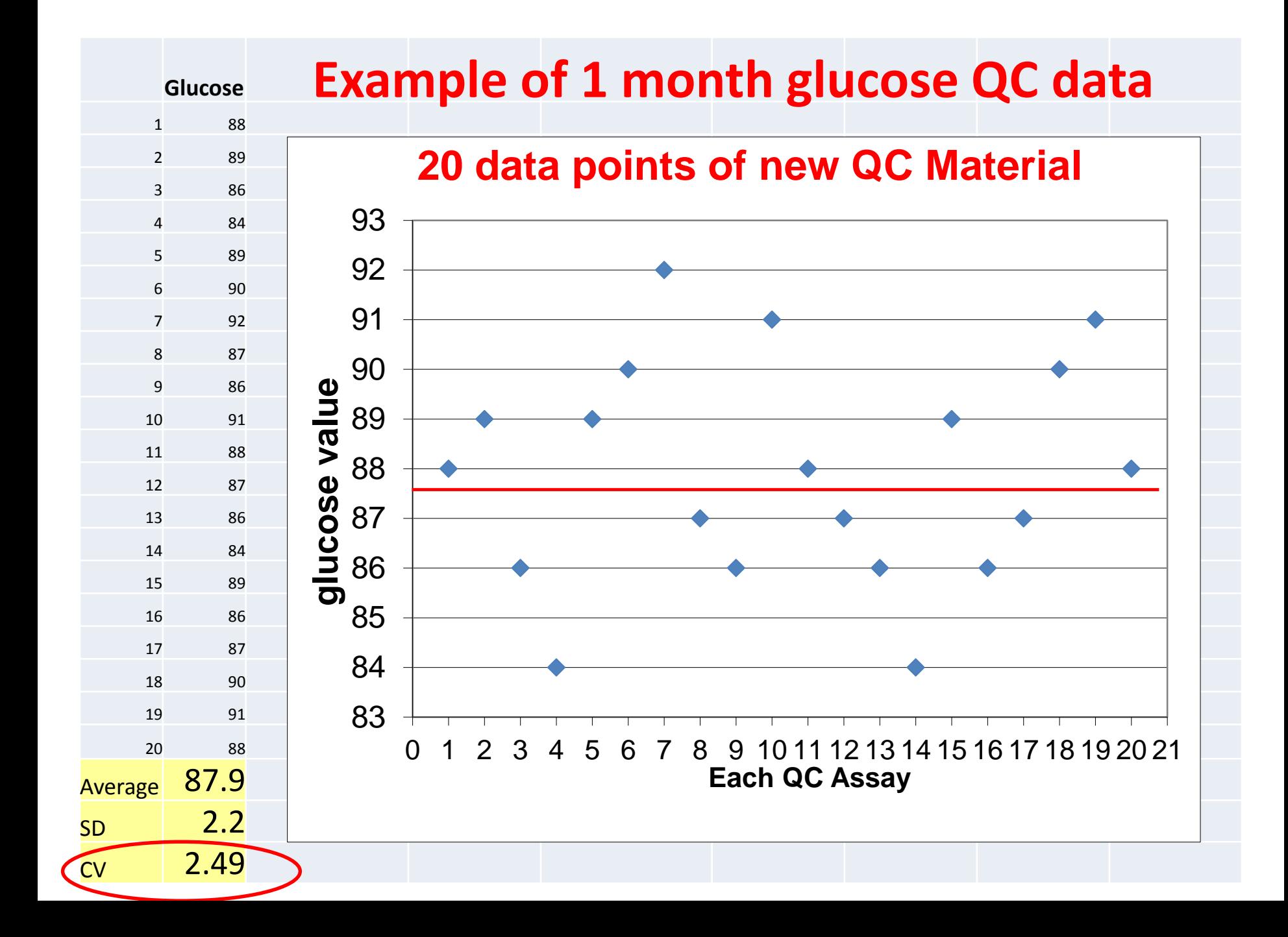

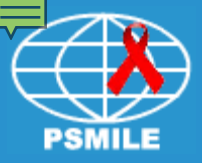

# Track CV<sub>H</sub> over time

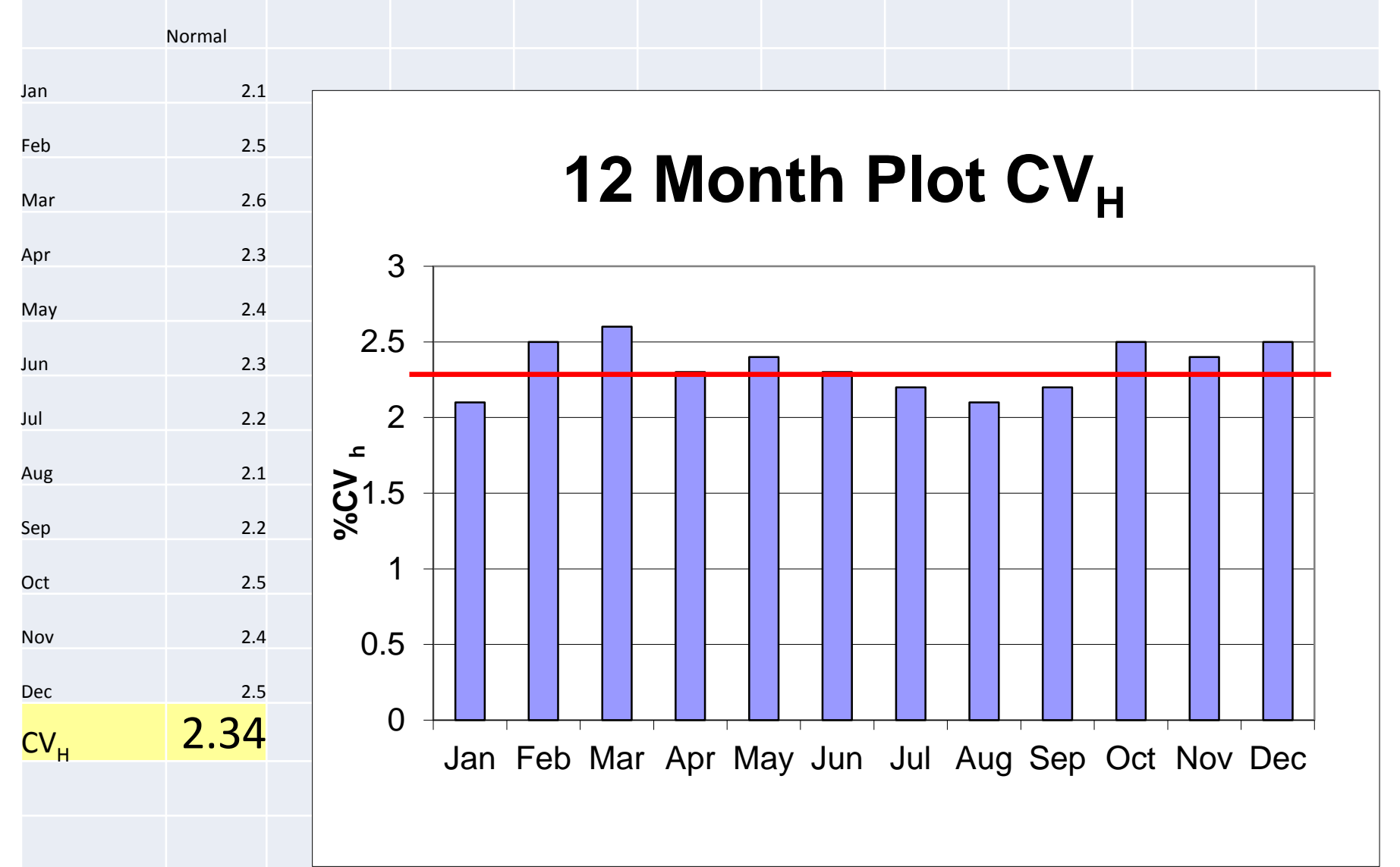

# Monitor  $CV_H$  to alert for problems

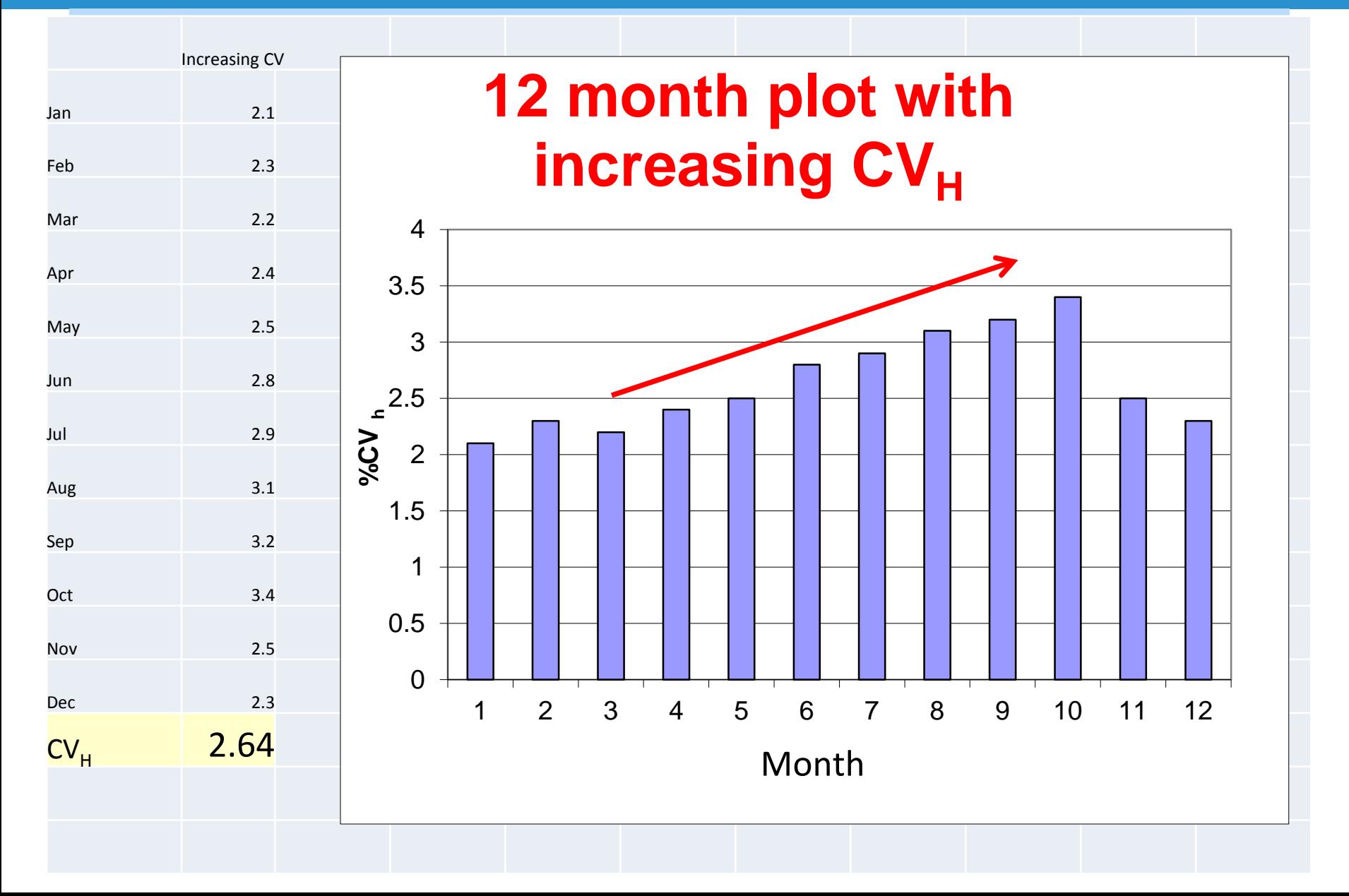

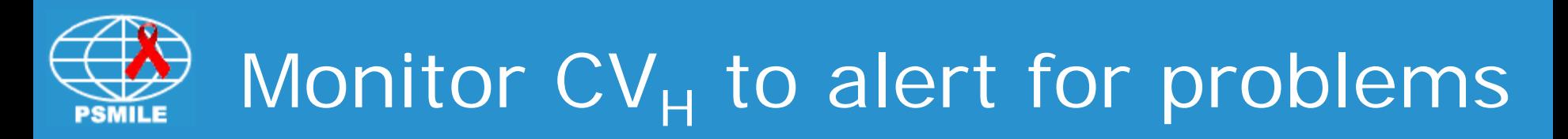

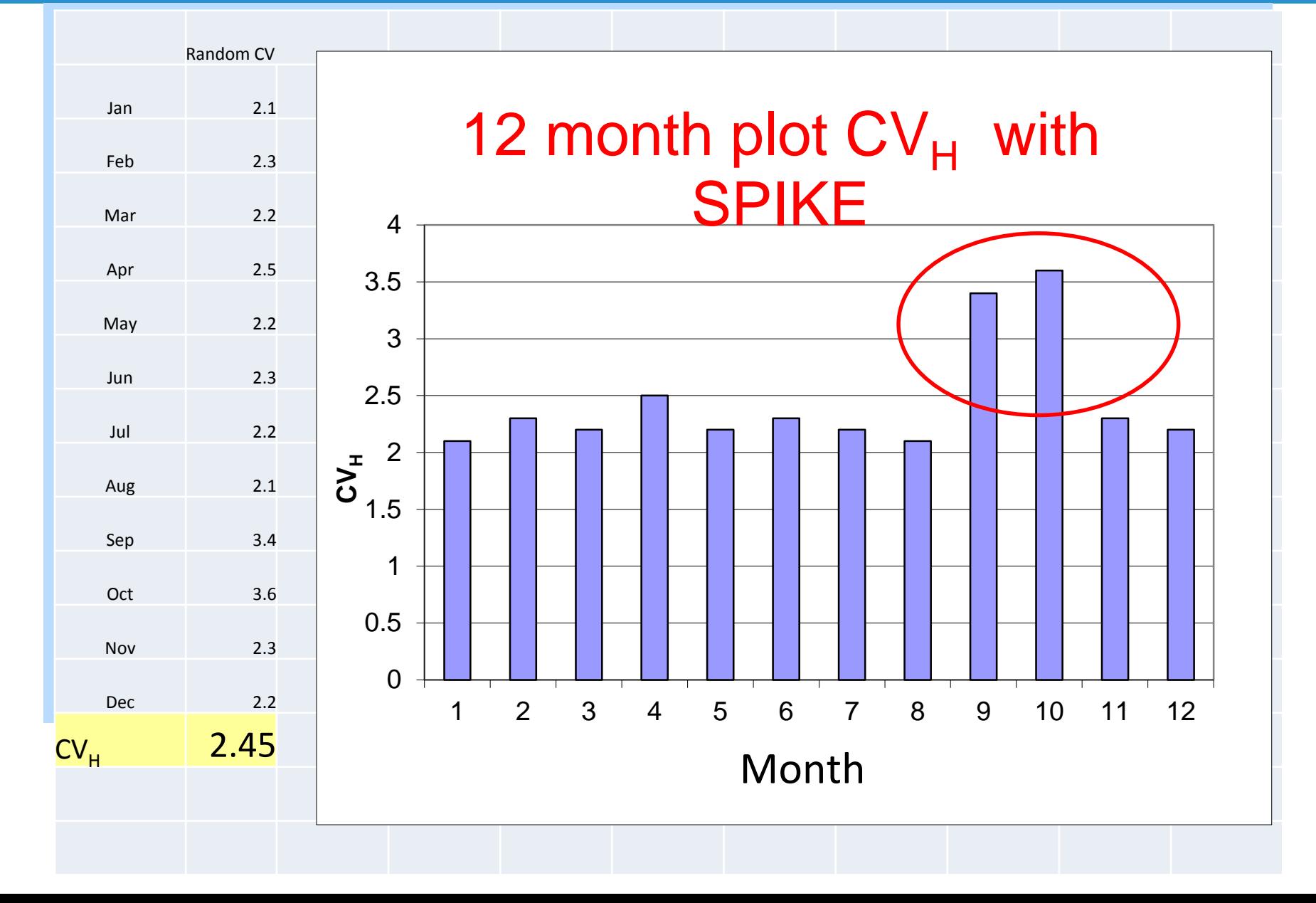

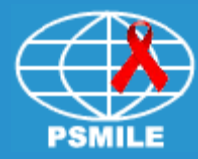

### Things that increase your  $CV_{H}$

- Day to day instrument differences
- –Electrical and power quality
- Different persons operating the instrument
- Different reagent lots
- –QC material preparation
- Reagent Quality

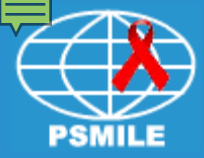

# How do you determine if your  $CV_H$  is an acceptable value?

# COMPARE your value to some standard

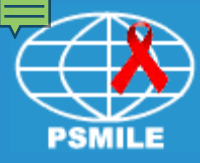

## Standard 1:

# Instrument/Method manufacturer's value

- The instrument manufacturer determines and publishes the instrument/reagent method CV (precision)
- If you can not achieve the precision (CV) that the manufacturer claims on your instrument, contact the manufacturer for service

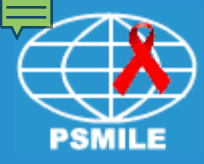

## Standard 2:

The External Quality Control (EQA) survey method CV

- CAP & Accutest (OWA) materials are considered an External Quality Assurance (EQA) quality indicator. (Between labs)
- This is not the same as internal QC (Within Labs)
- EQA providers publish instrument/method peer CV data with survey results. Your lab  $CV_H$  should be lower than the  $CV_{FQA}$ published 34

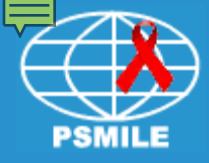

# Calculating CV<sub>EQA</sub>

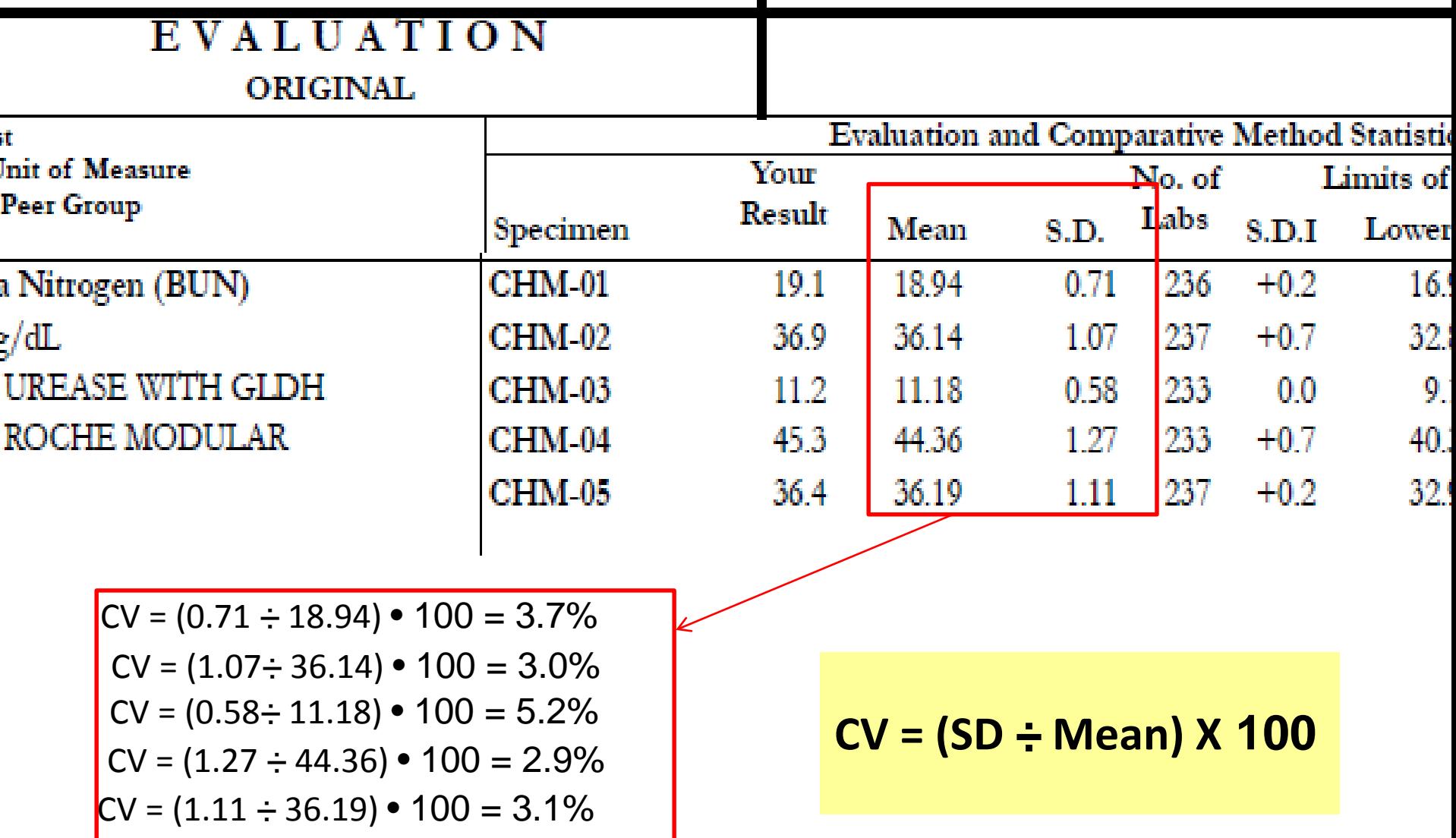

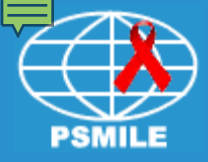

4

#### CV relationships

QC analyte SD should be set using a reference  $CV_{RFF}$  less than both manufacturer's  $CV<sub>MAN</sub>$  and  $CV<sub>FOA</sub>$ 

```
CV_H < CV_{REF} < CV_{EOA} < CV_{MAN}
```
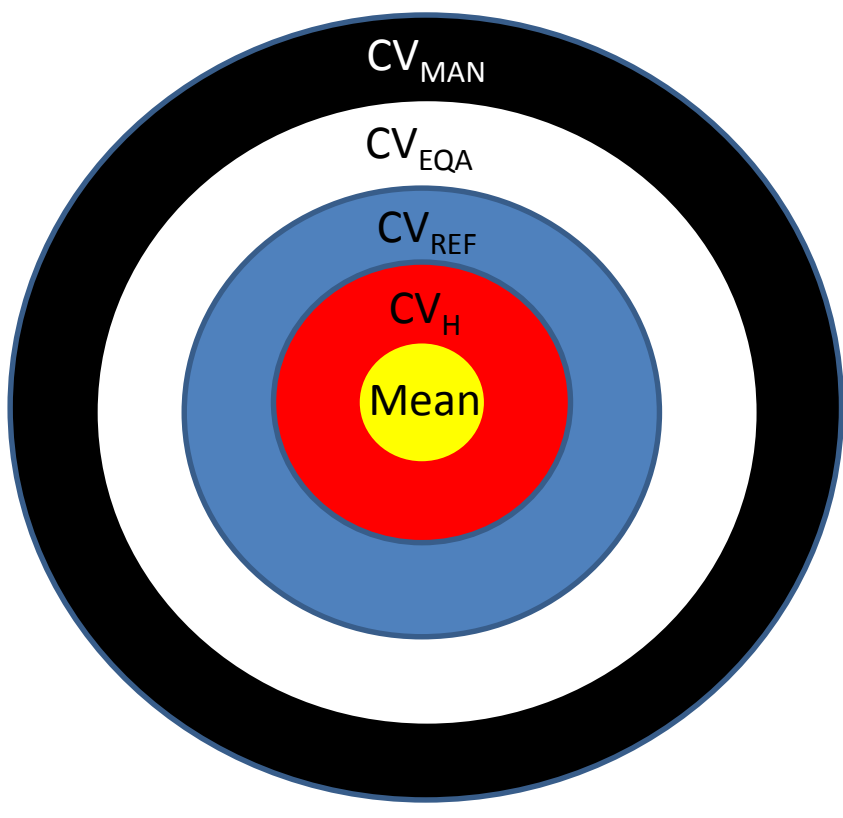

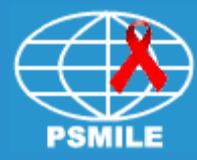

# Demonstration of establishing sensitive SD limits using CV<sub>H</sub>

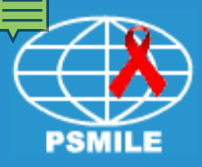

- 1. Ensure that your old lot of QC material is running inside of your current range with no bias, shifts or trends
- 2. Run new normal QC material for at least 20 data points with old QC material for at least 5 days. Ensure that your old QC material is within acceptable range for each run.
- 3. Calculate SD, MEAN & CV from data
- 4. Is the CV  $\leq$  CV<sub>H</sub> and CV<sub>MAN</sub>?

#### $\bigotimes$  20 data points of Normal QC data -Glucose **PSMILE**

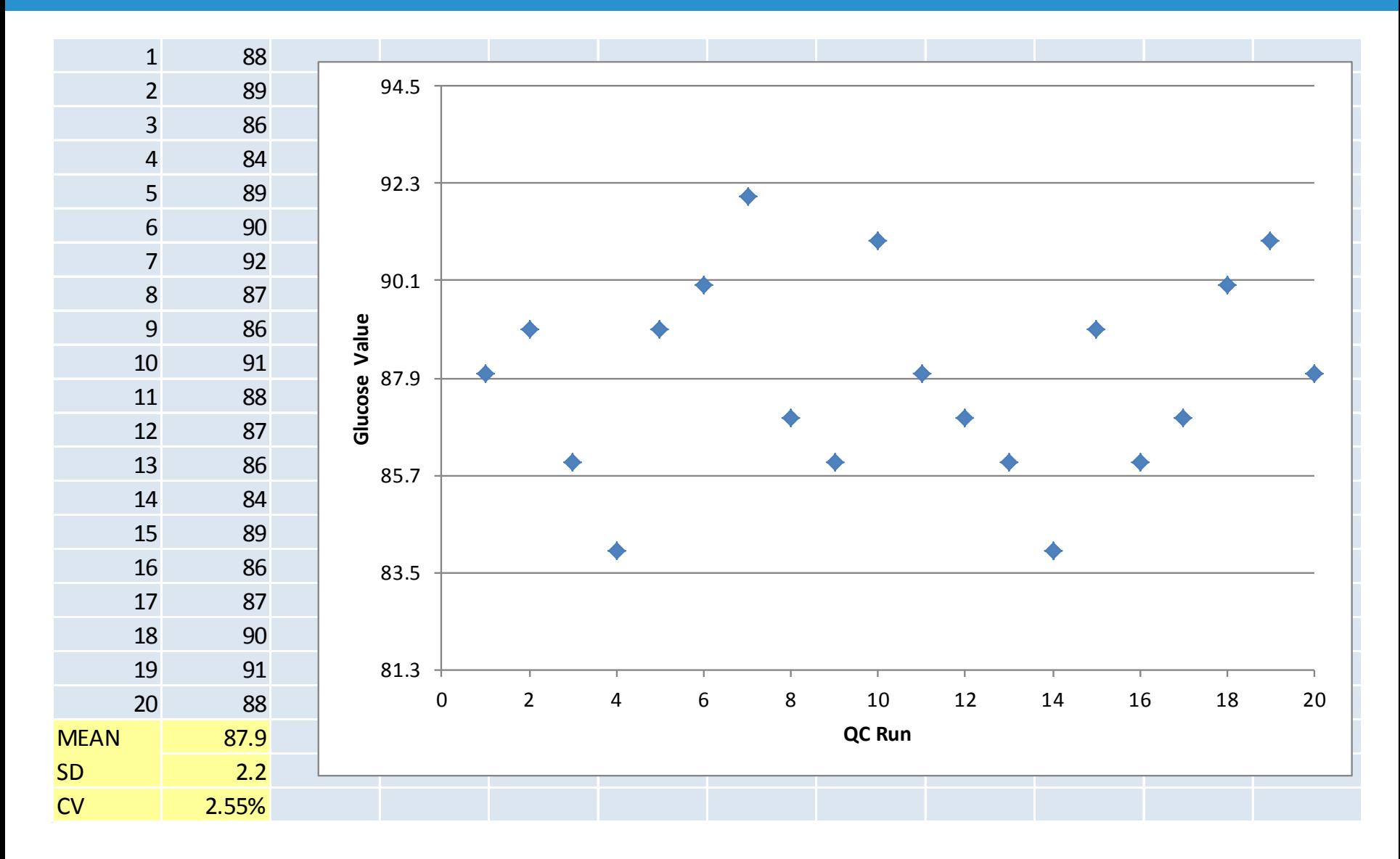

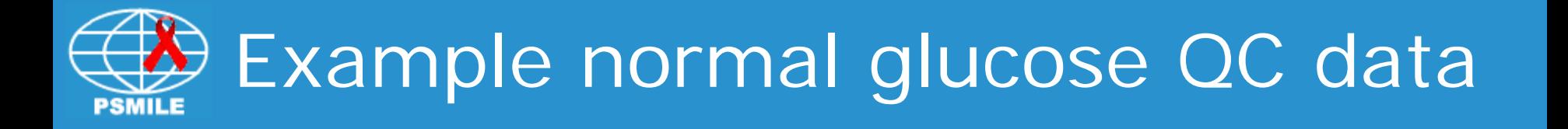

 $MEAN = 87.9$ 

- $SD = 2.2$
- $CV = 2.55$  from new precision data
- **Compare** CV to other CV values…
	- $SCV_H = 2.7$  accumulated over time  $>CV_{FQA} = 3.3$  from EQA peer group  $SCV<sub>MAN</sub> = 3.6$  from package insert

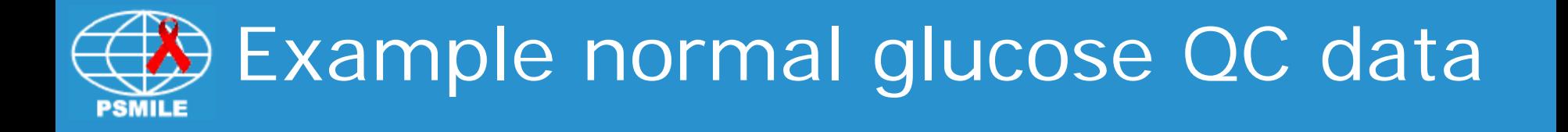

# To calculate SD for sensitive QC limits use a CV $_{REF}$  between CV $_{H}$  and CV $_{FOA}$

$$
CV_{H} = 2.7 < 3.0 < CV_{EQA} = 3.3 < CV_{MAN} = 3.6
$$

#### Reference CV<sub>RFF</sub> is 3.0%

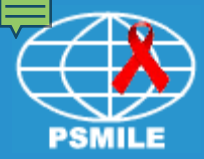

# $SD = MEAN \times (CV_{REF}/100)$  $SD = 87.9 \times (3.0/100)$  $SD = 2.6$

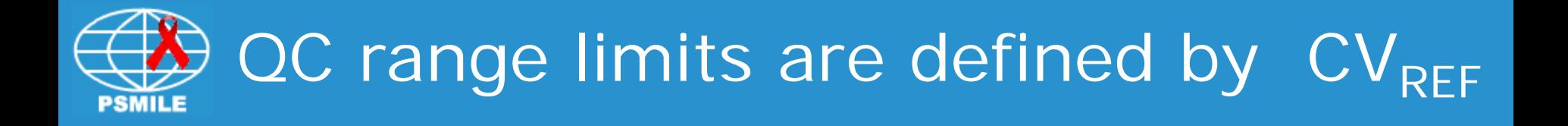

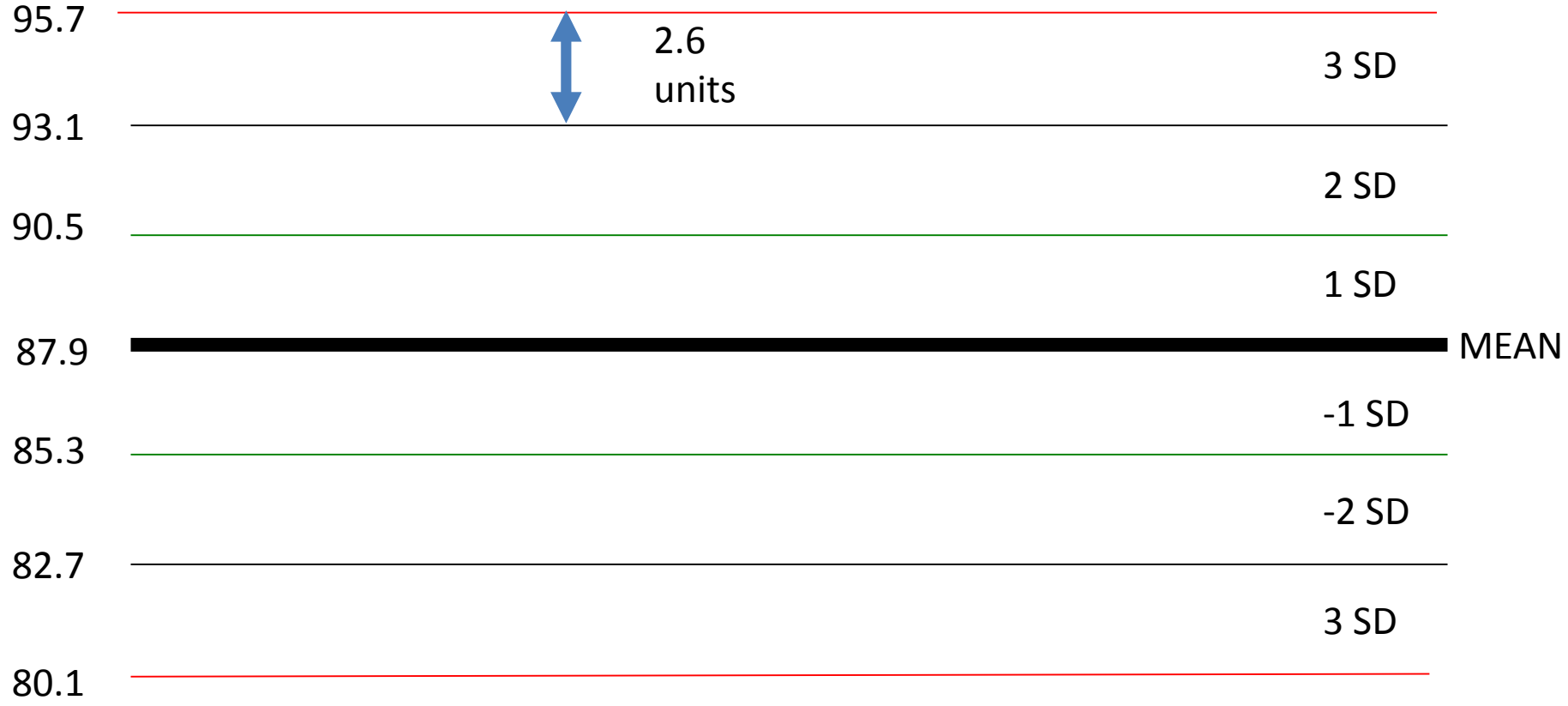

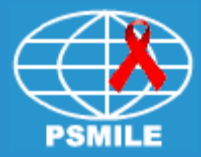

#### Questions?

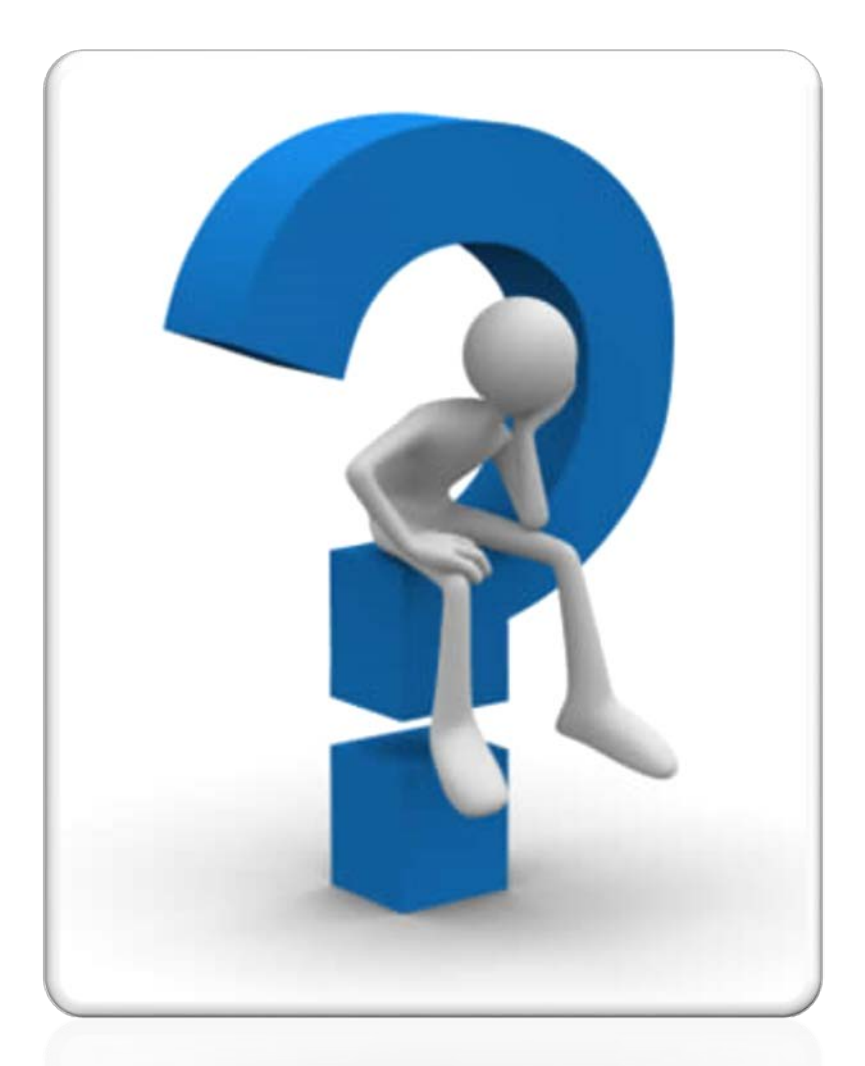

#### mswartz4@jhmi.edu

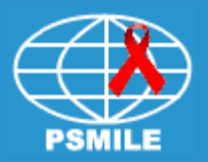

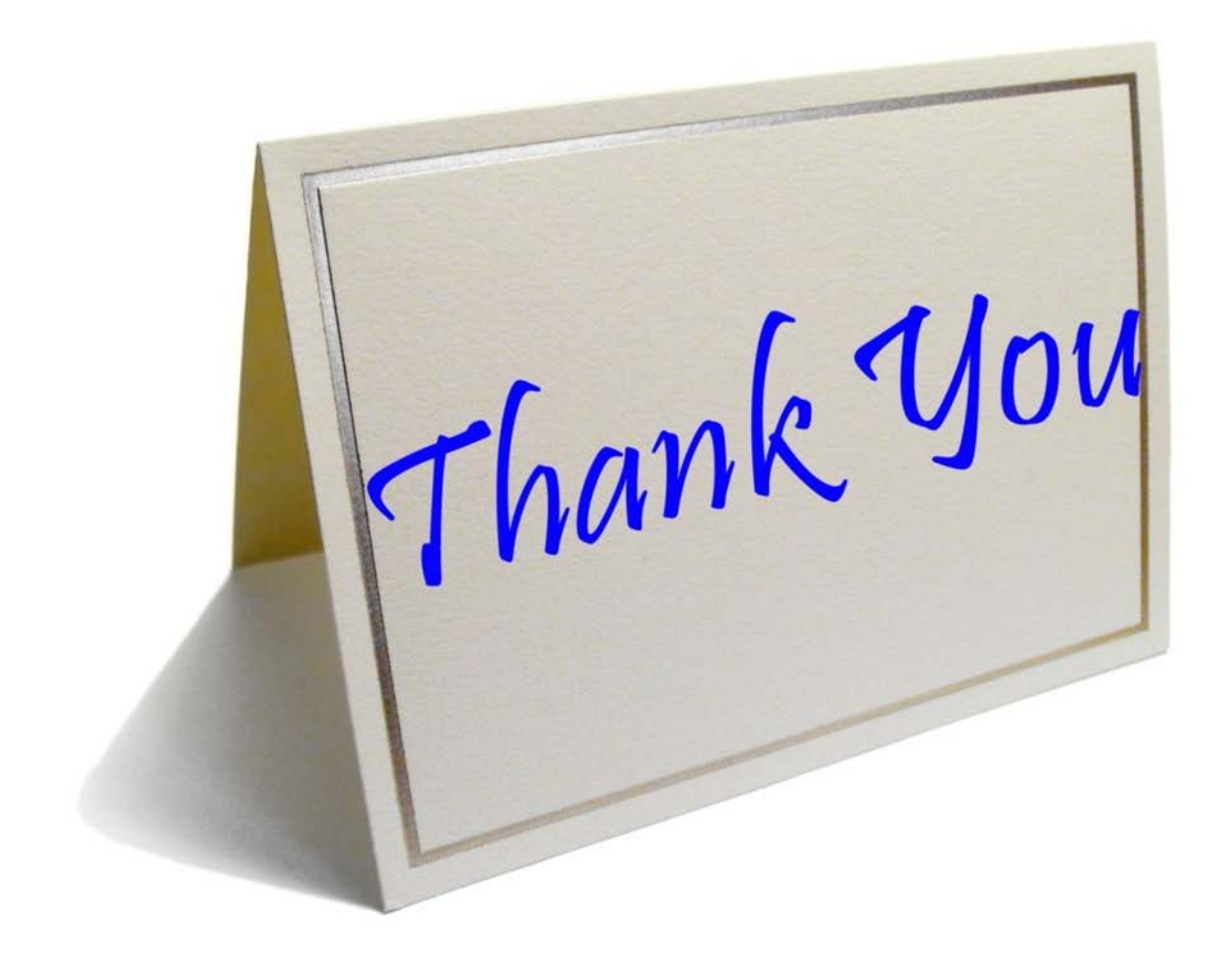

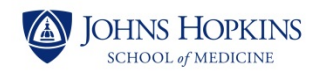

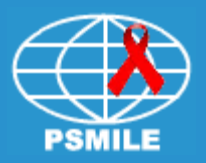

#### References

- www.westgard.com
- www.cap.org
- www.dgrhoads.com
- Burtis, C.A., & Ashwood E.R. (Eds.).(1999). *Tietz Textbook of Clinical Chemistry, 3rd Edition.*
- Snyder, J. R., & Wilkinson, D.S. (Eds.). (1998). *Laboratory Management, 3rd Edition*.

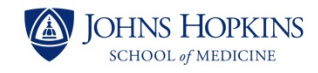